# Changes to the Hematopoietic and Lymphoid Neoplasm Coding Manual

KCR 2018 SPRING TRAINING

### 2018 Hematopoietic Database Updates

Updates were done to the Hematopoietic Database based on the WHO Hematopoietic and Lymphoid Neoplasms, Revised 4th edition, Volume II, published in 2017. Changes include:

*• Revised preferred terminology for ICD‐O‐3 codes*

*• Default primary sites updated (9724, 9727, 9811‐9818, 9827, 9837)*

. Module information updated - Module 4 is for lymphoma/leukemia histologies; it is effective for cases diagnosed 2010-2017 only. For *cases diagnosed 1/1/2018 forward, see the Hematopoietic database.*

*This change was not included in the final draft of the Hematopoietic Manual. Module 4 will remain in the Manual and these histologies will still need to have the primary site determined by the module rules.*

Note: Due to changes between 2010‐2017 and 2018, it is very important to choose the diagnosis year when looking for information on a histology.

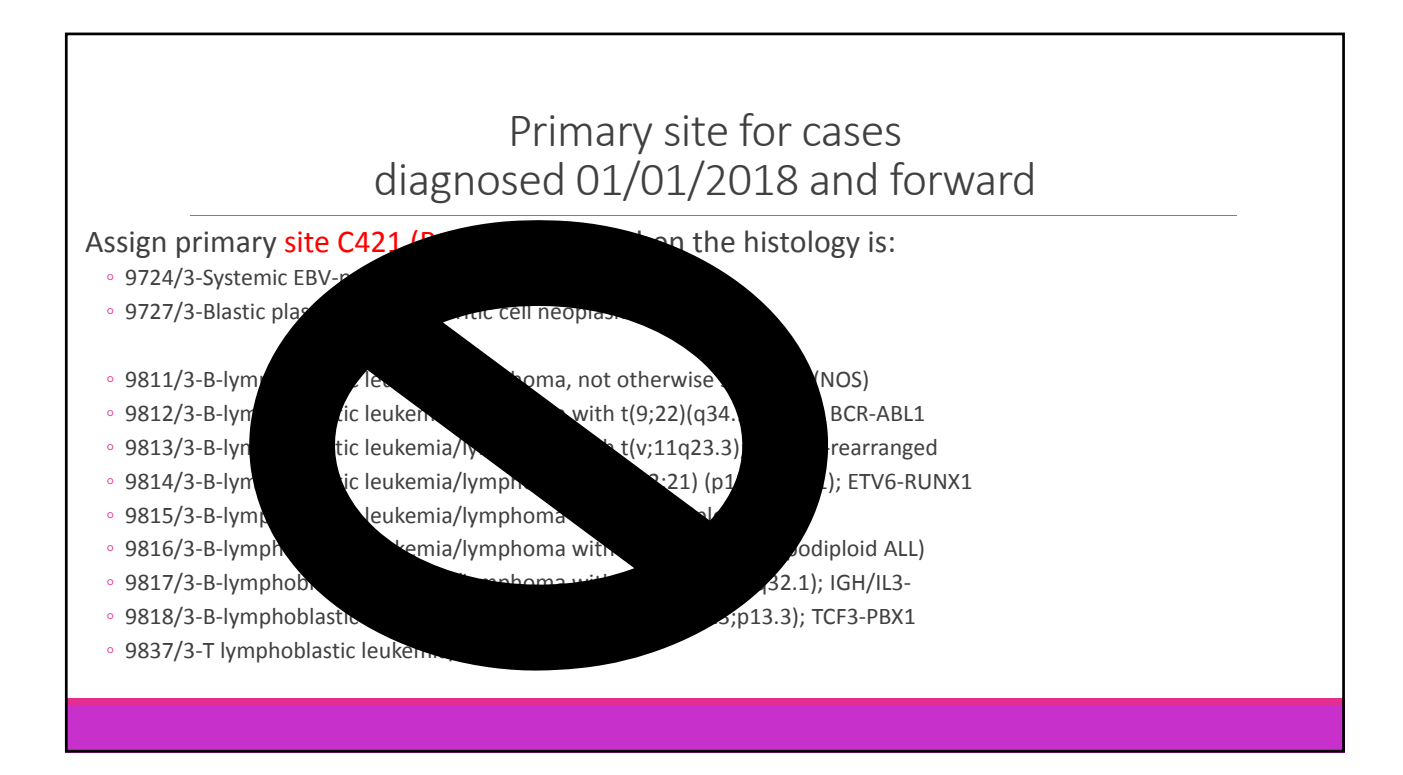

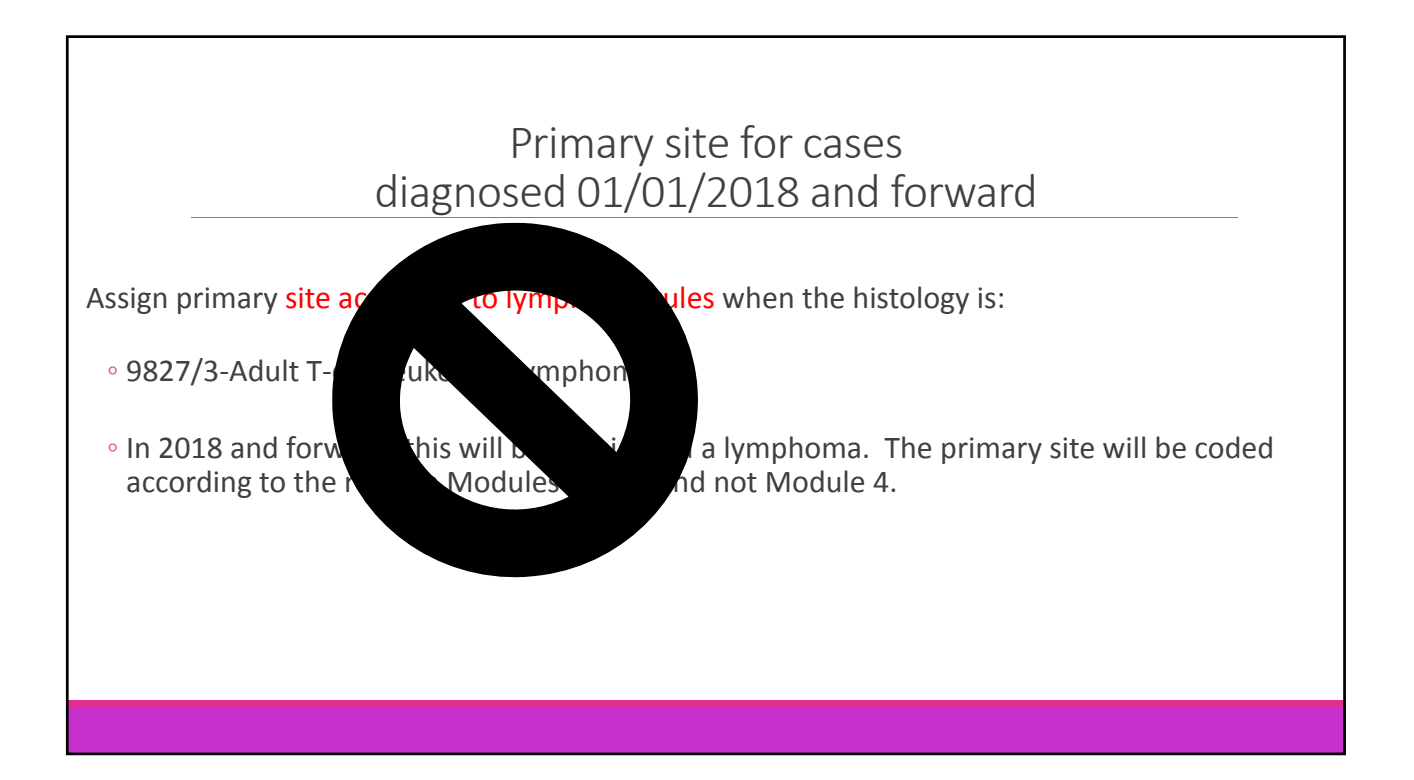

## Leukemia/Lymphoma staging

#### **Always staged as Lymphoma:**

CLL/SLL (9823/3) is always staged as a lymphoma; this does not affect the assignment of primary site

Adult T-cell leukemia/lymphoma (9827/3) is always staged as a lymphoma; this does not affect the assignment of primary site

#### **Always staged as Leukemia:**

Blastic plasmacytoid dendritic cell neoplasm (9727/3)

B lymphoblastic lymphoma/leukemias (9811/3‐9818/3)

T lymphoblastic lymphoma/leukemia (9837/3)

**Does not affect assignment of primary site!**

# Number of primaries

The most important thing to remember from these rules is:

◦ These rules are for cancer registrars and are not followed by physicians. Follow the rules stated in this manual and abstract the number of primaries based on the rules. This may, or may not, agree with what the physician determines.

Multiple Primaries Calculator

◦ The multiple primaries calculator (MPC) is to be used ONLY when the rules instruct you to do so. Use of the MPC without applying the rules first may result in a wrong number of primaries and/or the wrong histologies.

### Two important changes to the MP rules

### 1.

Abstract as 2 primaries when a nodal MALT lymphoma occurs before or after an extranodal MALT lymphoma. These are 2 distinct lymphomas, with nodal lymphomas coded to lymph nodes (C77.0‐C77.9) and extranodal coded to any other site.

### Two important changes to the MP rules

### 2.

A Solitary Plasmacytoma (9731/3, 9734/3) occurring at the same time or after a diagnosis of plasma cell myeloma (or multiple myeloma ‐9732/3) is NOT a new primary. The presence of plasmacytomas at the same time or after multiple myeloma is evidence of advanced disease.

Exception**: if the initial workup was completed and a single plasmacytoma was diagnosed, and treated; then plasma cell myeloma is diagnosed after the treatment for plasmacytoma, the multiple myeloma would be a second primary.**

### Steps for using the hematopoietic database and coding manual

- 1. Identify the working (preliminary) histology code(s)
- 2. Determine the number of primaries using the working histology code(s) with the MP rules in the manual ◦ Note 1: The M rule references in the Heme DB are to be used as a guide only. Start with rule M1, move through the rules in consecutive order and stop at the first rule that applies. ◦ Note 2: Use the Hematopoietic Multiple Primaries Calculator in the Heme DB only when instructed by the rules in the Hematopoietic Manual. \*\*Important reminder- use rules first, then calculator only if instructed to do so.\*\*
- 3. Verify or revise the working histology code(s) using the PH rules in the manual
- 4. Determine primary site
- 5. Determine the grade (**use only for cases diagnosed 2010‐2017. Grade no longer collected for cases diagnosed 2018 and forward).**

### Site and Histology Coding Rules

Primary site for Plasmacytoma

– code to the site of origin (Lymph node, tissue or organ) when the diagnosis is extraosseous plasmacytoma.

‐ code to bone (C40.0‐C41.9) when the diagnosis is plasmacytoma of bone

NOTE: The presence of multiple plasmacytomas is diagnostic of plasma cell myeloma (9732/3). Use 9732/3 (NOT 9731/3 or 9734/3) for multiple plasmacytomas.

## The End

Thank you!

For questions, contact

Frances Ross

fer@kcr.uky.edu